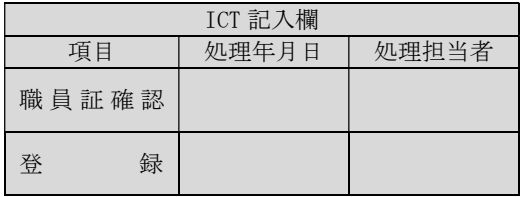

申請日 年 月 日

# 配布グループ(旧メーリングリスト)開設申請書

横浜市立大学 企画総務部 ICT 推進課 ICT 推進担当

#### 申請者情報 記入欄

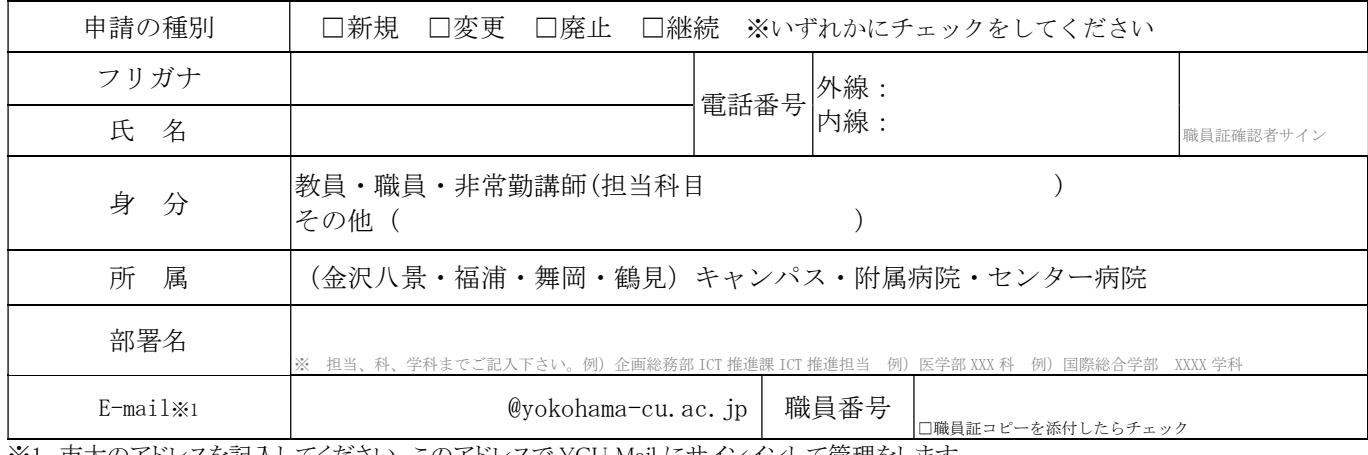

※1.市大のアドレスを記入してください。このアドレスで YCU Mail にサインインして管理をします。

下記の理由で「配布グループ開設申請書」を提出します。

(申請の種別が「新規」の場合に記入してください)

(申請理由)

# 希望する配布グループ名 \*2

ml- and a good and a good and a good and a good and a good and a good and a good and a good and a good and a good and a good and a good and a good and a good and a good and a good and a good and a good and a good and a goo

※2.メーリングリスト名の先頭には「ml-」が付きます。

「ml-」の後に続けて希望する「英小文字」「数字」「(アンダーバー)」「-(ハイフン)」を組み合わせて記入してください。

### 配布グループの設定 \*3 ※希望する設定にチェックを入れてください

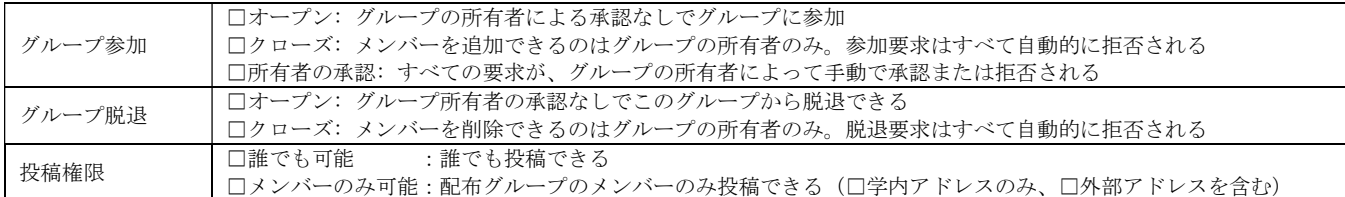

※3.YCU Mail の「ツール」→「オプション」→「グループ」→「グループ」にて「所有する配布グループ」の配布グループをクリックすると設定 の確認、メンバーの追加削除が可能です。

◆配布グループ 参加メンバー追加手順 http://www-cc.yokohama-cu.ac.jp/~manual/ycumail/DistGr/index.html

#### 【注 意】

※申請先は八景キャンパス ICT 推進課 ICT 推進担当です。

※申請時には職員番号が必要です。申請者の職員証をご提示ください。送付の場合は、職員証のコピーを同封願います。職員番号 が確認できない場合は受理できません。

※配布グループは教職員の研究・業務用として開設できます。

※配布グループ開設後は申請者が配布グループの管理者です。責任を持って管理してください。

※配布グループの利用期限は年度限りです。継続して利用を希望される方は、配布グループ開設申請(継続利用)を 3 月 31 日まで に提出してください。

## ■個人情報利用目的

本申請によりご提供いただきました個人情報は、本申請以外の利用目的に利用することはありません。

-----------------------------------------------------------------------------------------